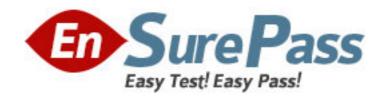

Exam Code: 000-807

Exam Name: Test807, Web Services Dev for IBM

WebSphere App Server V6.1

Vendor: IBM

Version: DEMO

## Part: A

1: Which task can the \_setProperty method in the javax.xml.rpc.Stub interface be used to perform?

A.To configure the document style in the SOAP message

B.To change the parameter of a Web service operation

C.To modify the target service endpoint address

D.To enable Transport Level Security (TLS)

**Correct Answers: C** 

2: WSDL faults are mapped to which three Java classes?

A.javax.wsdl.WSDLFault

B.javax.wsdl.WSDLException

C.java.rmi.RemoteException

D.javax.xml.rpc.handler.Exception

E. javax.xml.rpc.soap. SOAP Fault Exception

F.Service-specific Java exception

**Correct Answers: CEF** 

3: Which describes a Java return type for a Java method?

A.<wsdl:message>

B.<wsdl:part>

C.<wsdl:output>

D.<wsdl:fault>

Correct Answers: C

4: Which interface in SAAJ generically represents any literal part in a SOAP message?

A.javax.xml.soap.Text

B.javax.xml.soap.Node

C.javax.xml.soap.DetailEntry

D.javax.xml.soap.SOAPElement

E. javax.xml. soap. SOAPBody Element

**Correct Answers: D** 

5: Which is NOT a prerequisite for a service implementation defined in a Session EJB Web service?

A.The Session EJB must have a default public constructor.

B.The remote interface of the Session EJB must implement the endpoint interface.

C.The Session EJB must have a default EJB create method.

D.The Session EJB must have one or more remote methods.

Correct Answers: B

6: What is out of scope for the JSR 921 specification?

A.SOAP 1.1 and SOAP with Attachments (SwA)

**B.WSDL** 1.1

## **C.UDDI 1.0**

D.Basic reliable message semantics

**Correct Answers: D** 

7: By default, which security token type does WebSphere Application Server V6.1 NOT support?

A.username token

B.binary security token, including the X.509 certificate

C.LTPA token

D.Kerberos token

**Correct Answers: D** 

8: Which three are WS-Security wizards in Rational Application Developer V7.0?

A.Add XML Encryption

B.Add XML Signature

C.Add WS Federation

D.Add WS Secure Conversation

E.Add WS Security Policy

F.Add Stand Alone Security Token

G.Add SAML Support

Correct Answers: A B F

9: In WebSphere Application Server V6.1, 'trust method' is part of which collection?

A.Required Integrity

**B.Required Confidentiality** 

C.Required security token

D.Caller

E.Add time stamp

**Correct Answers: D** 

10: Which server-side configuration task should be performed to reduce the chances of a replay attack?

A.Add a binary security token in the Request Generator Configuration -> Security Token section

B.Require a timestamp in the Request Consumer Configuration -> Add Timestamp section

C.Add a nonce word to encrypted parts, through the Request Generator Configuration -> Confidentiality section

D.Require a nonce word in digital signatures, through the Request Consumer Configuration -> Required Integrity section

**Correct Answers: D** 

11: In addition to usernametoken and digestvalue, which other predefined keywords are supported by WebSphere Application Server for encryption?

A.bodycontent

B.body

C.timestamp

D.passwordtoken

Correct Answers: A

12: In which scenario should Web service traffic be secured at the transport level over the message level?

A.Security information must be kept intact from the client to the Web service, regardless of the underlying transport.

B.Messages are passed between multiple intermediaries, multiple transports.

C.Only parts of the message need to be kept confidential.

D.High performance and security are top concerns.

**Correct Answers: D** 

13: What is the output of the Bean2WebService tool?

A.A Service Endpoint Interface (SEI) file

B.An EAR file

C.A WSDL file

D.web.xml and webservices.xml files

**Correct Answers: B** 

14: In a top-down creation of a Web service, what does the WSDL portType map to?

A.A Java method invocation

**B.A Stateless session EJB** 

C.A JAX-RPC mapping

D.A Service Endpoint Interface (SEI)

**Correct Answers: D** 

15: Which command line utility can be use to create a Web service using a bottom-up approach?

A.Java2WSDL

B.WSDL2Java

C.Java2WS

D.XML2WSDL

**Correct Answers: A** 

16: Several methods have been proposed for supporting binary data in Web services. Which method is effectively obsolete at this point?

A.Base 64 Encoding

B.SOAP with Attachments (SwA)

C.WS-Attachments with Direct Internet Message Encapsulation (DIME)

D.Message Transmission Optimization Mechanism (MTOM)

**Correct Answers: C** 

17: What are the prerequisites for creating a Web service from an EJB using SOAP/HTTP transport in Rational Application Developer V7.0?

A.Create an EAR project

Create an EJB project and add it to the EAR project

Create or import an enterprise bean into the EJB project

Deploy the enterprise bean

Create an EJB router project

B.Create an EAR project

Create an EJB project and add it to the EAR project

Create or import an enterprise bean into the EJB project

C.Create an EJB project

Create or import an enterprise bean into the EJB project

Deploy the enterprise bean

Create a Web project

D.Create an EAR project

Create an EJB project and add it to the EAR project

Create or import an enterprise bean into the EJB project

Create an EJB router project

Deploy the router project

**Correct Answers: B** 

18: When creating an EJB Web service using the WSDL2Java command, what must be included on the command line?

A.type ejb

B.implementation ejb

C.container ejb

D.create ejb

**Correct Answers: C** 

19: For the following SOAP fault, which is a mandatory field that contains a human-readable description of the fault occurred?

<SOAP-ENV:Fault xmlns="">

<faultcode> value1 </faultcode>

<faultstring> value2 </faultstring>

<faultactor> value3 </faultactor>

<detail>

<e:faultNod xmlns:e="http://faultNod">

<e:message> value4 </e:message>

<e:errorcode> value5 </errorcode>

</e:faultNod>

</detail>

</SOAP-ENV:Fault>

A.value1

B.value2

C.value3

D.value4

E.value5

**Correct Answers: B**